# **แผนการสอนประจําสัปดาหที่ 13**

**หัวขอเนื้อหา** คําสั่งจัดการกับสายขอมูล (Character Instruction**)**

#### **รายละเอียด**

 คําสั่งจัดการกับสายขอมูล เปนคําสั่งที่ใชจัดการกับขอมูลเปนที่เปนชุดเรียงตอกัน คําสั่งในกลุมนี้จะระบุตําแหนงของขอมูลดวย Index register คือ SI (Source Index) และ DI (Destination Index) ประกอบกับ DS และ EX โดย ข้อมูลต้นทางจะอยู่ที่ตำแหน่ง DS:SI และ ข้อมูลปลายทางจะอยู่ที่ ES:DI การทำงานคำสั่งในกลุ่มนี้จะมีการปรับค่าของรีจิสเตอร์ที่เก็บ ้ตำแหน่งของข้อมูลให้โดยอัตโนมัติ เพื่อว่าเราจะสามารถใช้คำสั่งนั้นกระทำกับข้อมูลที่ตำแหน่ง ติดกันถัดไปไดโดยไมตองปรับคาของรึจิสเตอรเอง ทิศทางในการปรับจะขึ้นกับคาที่กําหนด ในแฟล็กทิศทาง (DF : Direction flag)

# **จํานวนชั่วโมงที่สอน** 3 ชั่วโมง/สัปดาห

### **กิจกรรมการเรียนการสอน**

- 1. บรรยาย
- 2. สืบเสาะหาความรู
- 3. คนควาเพิ่มเติม
- 4. ตอบคําถาม

#### **สื่อการสอน**

- 1. สื่ออิเล็กทรอนิกส
- 2. เพาเวอรพอยต พรีเซนเตชัน
- 3. บทเรียนออนไลน
- 4. เอกสารค้างคิงประกอบการค้นคว้า

#### **แผนการประเมินผลการเรียนรู**

#### **1. ผลการเรียนรู**

- 1.1 สังเกตจากงานที่กําหนดใหไปทํามาสง
- 1.2 สังเกตจากการตอบคําถาม
- 1.3 สังเกตจากการนําความรูไปใช

#### **2. วิธีการประเมินผลการเรียนรู**

- 2.1 ตรวจผลงานภาคปฏิบัติ
- 2.2 ตรวจรายงาน
- 2.3 ตรวจแบบฝกหัด

#### **3. สัดสวนของการประเมิน**

- 3.1 ใบงานที่นักศึกษาทำมาส่ง
- 3.2 คะแนนเก็บในชั้นเรียน
- 3.3 การเขาชั้นเรียน

# **เนื้อหาที่สอน**

ในสัปดาหที่ 13 การจัดการเรียนการสอน จะเกี่ยวของกับคําสั่งจัดการสายขอมูลตางๆ เชน คําสั่ง MOVS, คําสั่ง REP, คําสั่ง STOS, คําสั่ง LODS, คําสั่ง REPZ, คําสั่ง CMPS, คําสั่ง REPNZ และคําสั่ง SCAS เปนตน

 คําสั่งจัดการกับสายขอมูล เปนคําสั่งที่ใชจัดการกับขอมูลเปนที่เปนชุดเรียงตอกัน คําสั่งในกลุมนี้จะระบุตําแหนงของขอมูลดวย Index register คือ SI (Source Index) และ DI (Destination Index) ประกอบกับ DS และ EX โดย ข้อมูลต้นทางจะอยู่ที่ตำแหน่ง DS:SI และ ข้อมูลปลายทางจะอยู่ที่ ES:DI การทำงานคำสั่งในกลุ่มนี้จะมีการปรับค่าของรีจิสเตอร์ที่เก็บ ตำแหน่งของข้อมูลให้โดยอัตโนมัติ เพื่อว่าเราจะสามารถใช้คำสั่งนั้นกระทำกับข้อมูลที่ตำแหน่ง ติดกันถัดไปไดโดยไมตองปรับคาของรีจิสเตอรและทิศทางในการปรับคาจะขึ้นอยูกับคาที่ กําหนดในแฟล็กทิศทาง (DF : Direction flag) (ศัพทบัญญัติ ราชบัณฑิตยสถาน, 2544)

ถ้า DF เป็น 0 แสดงว่ามีการเพิ่มตำแหน่งของการทำงาน โดยจะชี้ไปที่ข้อมลตัว ถัดไป คือ ค่าของรีจิสเตอร์ดัชนีจะเพิ่มขึ้น แต่ถ้า DF เป็น 1 แสดงว่าการทำงานจะเป็นการลด ตําแหนง โดยจะชี้ไปที่ขอมูลที่อยูกอนหนานี้ คือรีจิสเตอรดัชนีจะมีคาลดลง

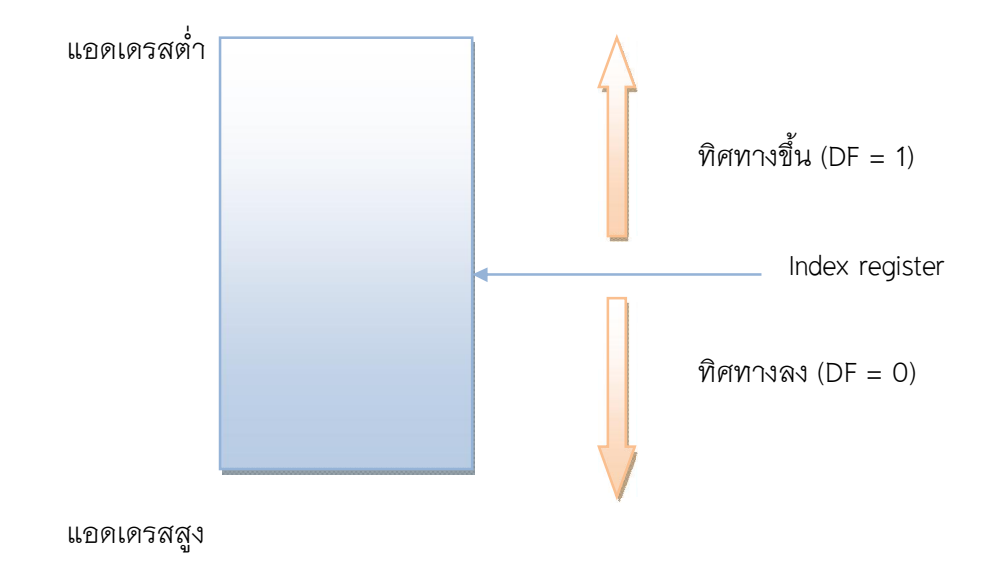

การกําหนดคาของ DF สามารถทําไดดวยคําสั่ง STD (set direction flag) ซึ่งจะทําให ์ ค่าใน DF เป็น 1 และ CLD (clear direction flag) ซึ่งจะทำให้ค่าใน DF เป็น 0

# **คําสั่งตางๆ ในกลุมนี้ ประกอบไปดวย**

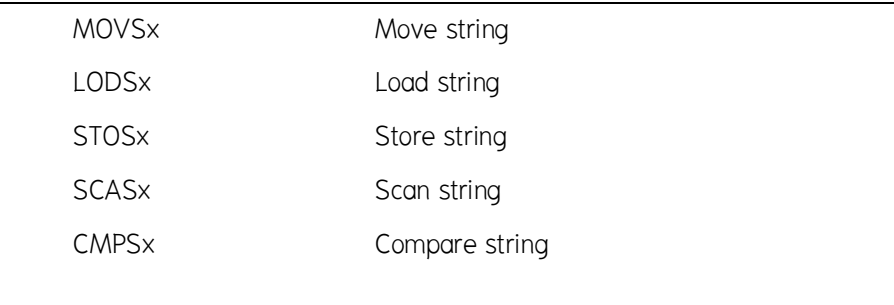

**หมายเหตุ** ตัวแปร x แทนคาของ B (byte) หรือ W (word) หรือ D (double) ซึ่งหมายถึงขนาด ของข้อมูลที่ถูกกระทำด้วยคำสั่งนั้นๆ

## **13.1 คําสั่ง MOVS**

 คําสั่ง MOVS เปนคําสั่งที่ใชสําหรับการคัดลอกขอมูลจากแหลงขอมูลตนทางไปยัง แหลงขอมูลปลายทาง โดยมีรูปแบบดังนี้

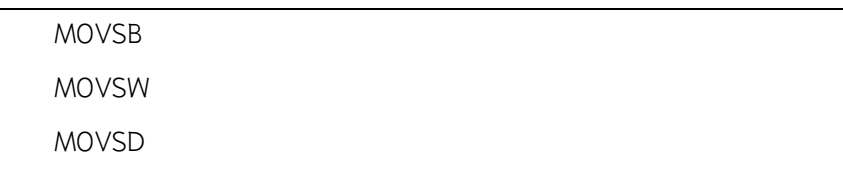

 คําสั่ง MOVS จะทําการคัดลอกขอมูลจากตําแหนง DS:SI ไปยังตําแหนง ES:DI พร้อมทั้งปรับค่าในรีจิสเตอร์ DI และ SI คำสั่ง MOVSB ใช้ในการคัดลอกค่าขนาดไบต์ คำสั่ง MOVSW ใชคัดลอกคาขนาดเวิรด และคําสั่ง MOVSD ใชคัดลอกคาขนาดดับเบิลเวิรด

**ตัวอยาง** โปรแกรมคัดลอกขอมูลจํานวน 100 ตัวที่เริ่มตนที่เลเบล d1 ไปยังเลเบล d2

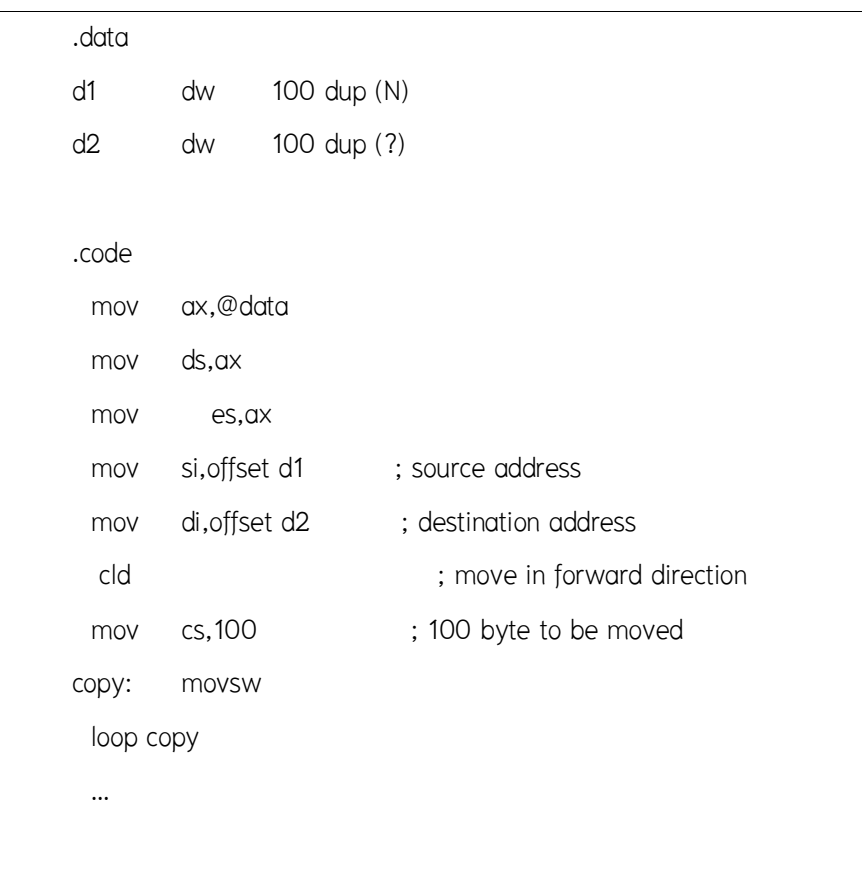

#### **13.2 คําสั่ง REP**

คําสั่งการกระทํากับสายขอมูลนั้นมักจะตองทํางานซ้ําเปนวงรอบเพราะในการเรียก คําสั่งแตละครั้งนั้นจะเปนการกระทํากับขอมูลทีละ 1 ตัวเทานั้น ดังเชนในตัวอยางขางตนเปน การใชคําสั่ง MOVSW รวมกับคําสั่ง LOOP แตเราก็อาจจะนําคําสั่ง REP มาใชแทนได

คําสั่ง REP ใชนําหนาคําสั่งอื่นๆ เพื่อใหทําคําสั่งนั้นซ้ํา โดยในการกระทําคําสั่งแตละ ครั้งนั้นจะมีการลดคาของรีจิสเตอร CX ลงครั้งละ 1 จนกวาคาของรีจิสเตอร CX จะเทากับ 0 ซึ่งก็คลายกับการทํางานของคําสั่ง LOOP นั่นเอง

#### **ตัวอยางคําสั่ง**

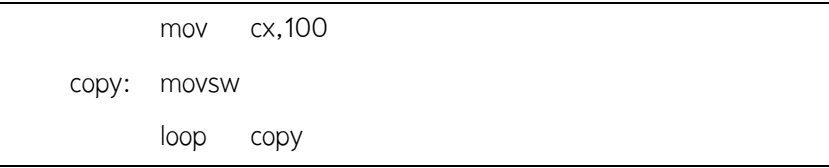

# ผู้เขียนโปรแกรมสามารถแทนบรรทัดข้างต้นทั้ง 3 ได้ด้วย

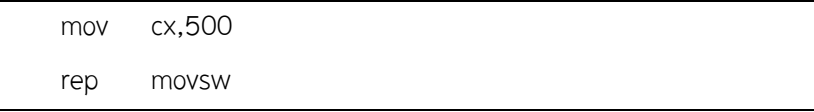

### **13.3 คําสั่ง STOS**

 คําสั่ง STOS เปนคําสั่งที่ใชสําหรับการคัดลอกขอมูลขนาดไบทจากรีจิสเตอร AL หรือ ขนาดเวิร์ดจากรีจิสเตอร์ AX หรือ ขนาดดับเบิลเวิร์ดจากรีจิสเตอร์ EAX ไปยัง หน่วยความจำตำแหน่ง ES:DI พร้อมทั้งปรับค่ารีจิสเตอร์ DI โดยมีรูปแบบดังนี้

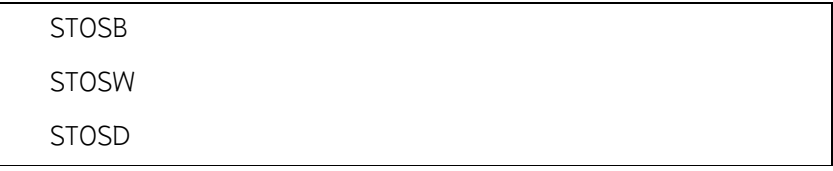

**ตัวอยาง** โปรแกรมกําหนดคาเริ่มตนเทากับ 0 ใหกับขอมูล 100 ตัวที่เริ่มตนที่หนวยความจําตําแหนง d1

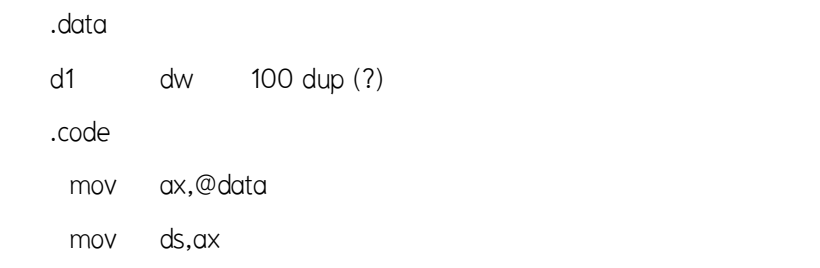

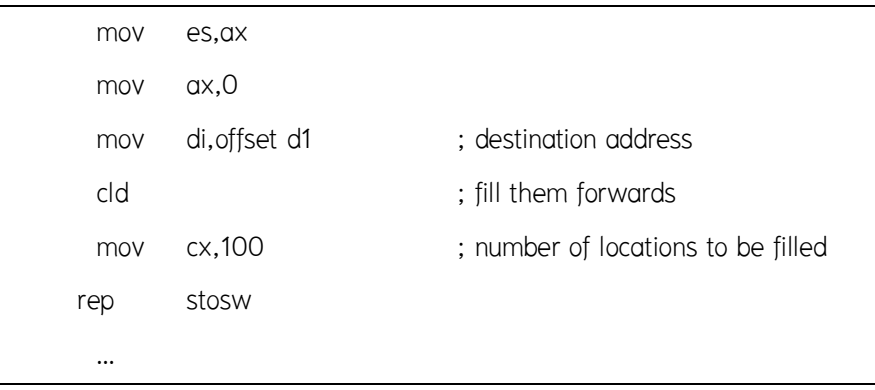

# **13.4 คําสั่ง LODS**

 คําสั่ง LODS เปนคําสั่งที่ใชสําหรับการคัดลอกขอมูลขนาดไบทจากหนวยความจํา ตําแหนง DS:SI ไปยังรีจิสเตอร AL หรือ ขนาดเวิรดไปยังรีจิสเตอร AX หรือ ขนาดดับเบิลเวิรด ไปยังรีจิสเตอร EAX ไปยัง พรอมทั้งปรับคารีจิสเตอร SI โดยมีรูปแบบดังนี้

| LODSB        |  |  |
|--------------|--|--|
| <b>LODSW</b> |  |  |
| <b>LODSD</b> |  |  |

**ตัวอยาง** โปรแกรมหาคาผลรวมของขอมูลแบบไบต 100 ตัวที่เริ่มตนที่ d1 และเก็บผลรวมที่ไดไวใน DX

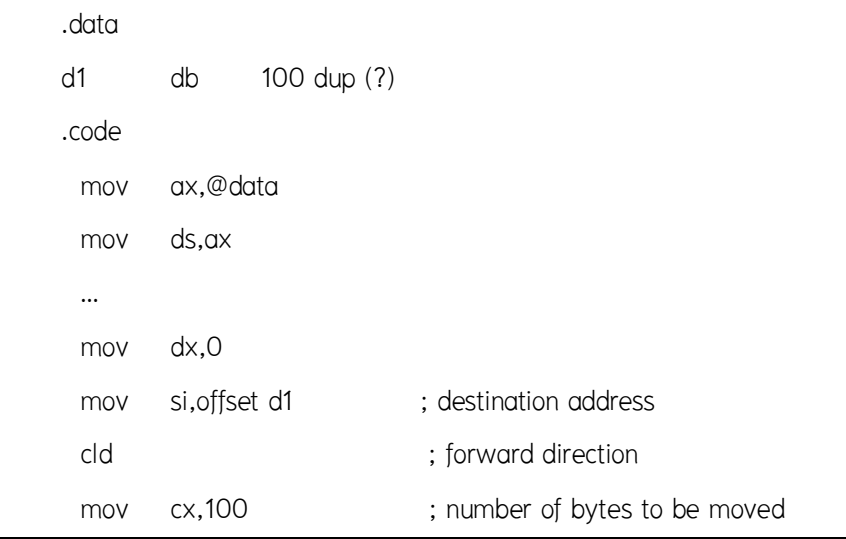

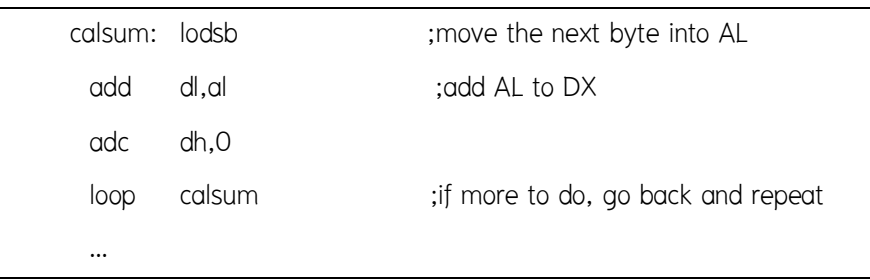

โดยปกติจะไมพบการใชคําสั่ง REP รวมกับคําสั่ง LODS

### **ตัวอยางคําสั่ง**

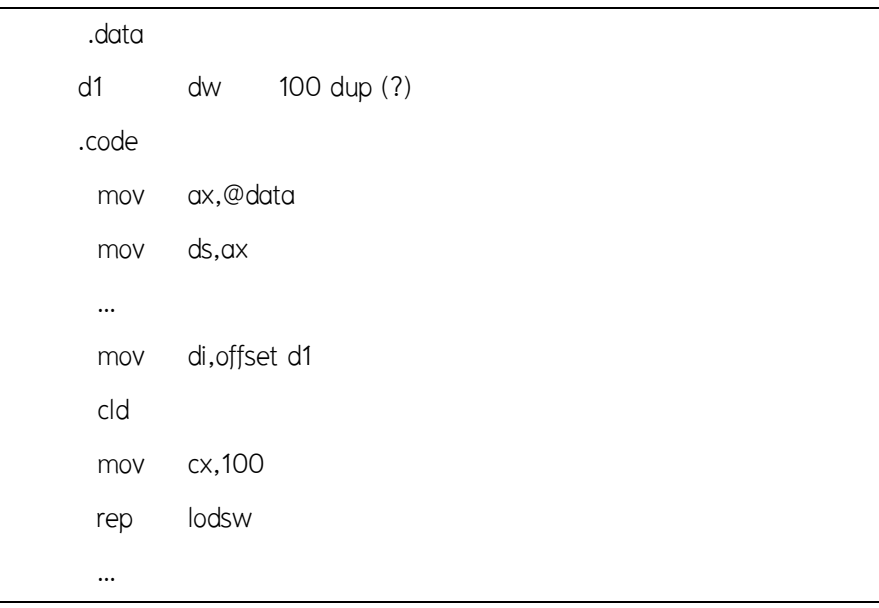

จากโปรแกรมขางตนเปนตัวอยางการใชคําสั่ง LODS อานคาจากหนวยความจํา ตําแหนง d1 ทีละเวิรดไปเก็บยังรีจิสเตอร AX ซึ่งจะเห็นไดวาคาในรีจิสเตอร AX จะถูกเขียนทับ ไปเรื่อยๆ โดยในที่สุดก็มีเพียงคาสุดทายเทานั้น ไมมีประโยชนอันใด

.data d1 db 100 dup (?) d2 db 100 dup (?) .code mov ax,@data mov ds,ax … mov ax,ds mov es,ax mov si, offset d1 ;source address mov di, offset d2 ;destination address cld ;forward direction mov cx,100 ;number of bytes to be moved calsum: lodsb ;move next byte to AL shl al,1 ;multiply AL by 2 stosb ; store it in the new location loop calsum ;if more to do ,go back and repeat …

**ตัวอยาง** โปรแกรมคํานวณคาจํานวน 100 คาเพื่อใสลงในหนวยความจําที่เริ่มตนที่ตําแหนง d2 โดยมีคาเทากับคาในหนวยความจําที่เริ่มตนที่ตําแหนง d1 ที่มีลําดับเทากันคูณดวย 2

# **13.5 คําสั่ง REPZ**

คําสั่ง REPZ มีการทํางานคลายกับคําสั่ง REP แตคําสั่ง REPZ จะกระทําซ้ําเมื่อ zero flag มีค่าเป็น 1 และ CX มีค่าไม่เท่ากับ 0

#### **13.6 คําสั่ง CMPS**

คําสั่ง CMPS จะนําคาในหนวยความจําตําแหนง ES:DI มาลบออกจากคาใน หน่วยความจำตำแหน่ง DS:SI แล้วปรับค่าแฟล็กต่างๆ ที่เกี่ยวข้องโดยค่าของข้อมูลใน หนวยความจํายังคงเดิม และปรับคาของรีจิสเตอร DI และ SI โดยอัตโนมัติ คําสั่ง CMPS มี รูปแบบดังนี้

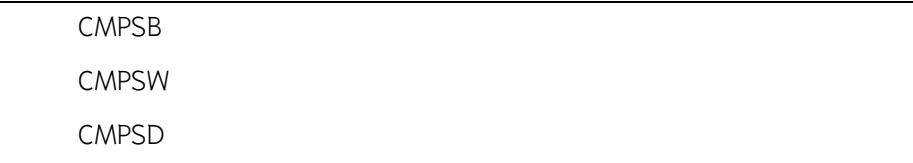

คําสั่ง CMPS มักจะใชในการเปรียบเทียบ 2 สตริงวาเหมือนกันหรือไมในการจะ คนหาวาขอมูลของสตริง 2 ตัววามีคาเทากันหรือไมนั้น เราจะตองทําการเปรียบเทียบขอมูลไป ทีละตัวจนกว่าจะหมดข้อมูลหรือพบข้อมูลที่ไม่เท่ากันเป็นตัวแรก จากที่ผ่านมาเราใช้คำสั่ง REP ้ ร่วมกับคำสั่งอื่นเพื่อให้คำสั่งนั้นซ้ำเท่าจำนวนที่เรากำหนด(ในรีจิสเตอร์ CX) แต่ถ้าเราต้องการ ให้หยุดกระทำคำสั่งเมื่อพบจุดที่แตกต่าง นั่นก็คือเราจะใช้คำสั่ง REPZ แทนคำสั่ง REP เพราะ คําสั่ง REPZ จะหยุดกระทําเมื่อ Z-flag เปน 0 นั่นคือเมื่อคําสั่ง CMPS ทําการเปรียบเทียบพบ ขอมูลที่ตางกันนั่นเอง

**ตัวอยาง** โปรแกรมเปรียบเทียบขอมูลในหนวยความจําที่ตําแหนงเริ่มตนที่ d1 และใน หน่วยความจำตำแหน่งเริ่มต้นที่ d2

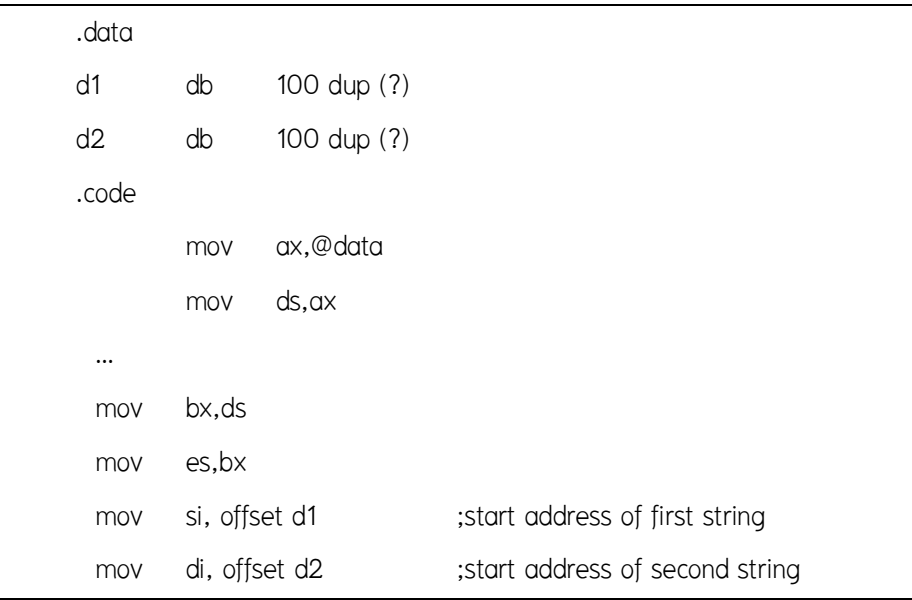

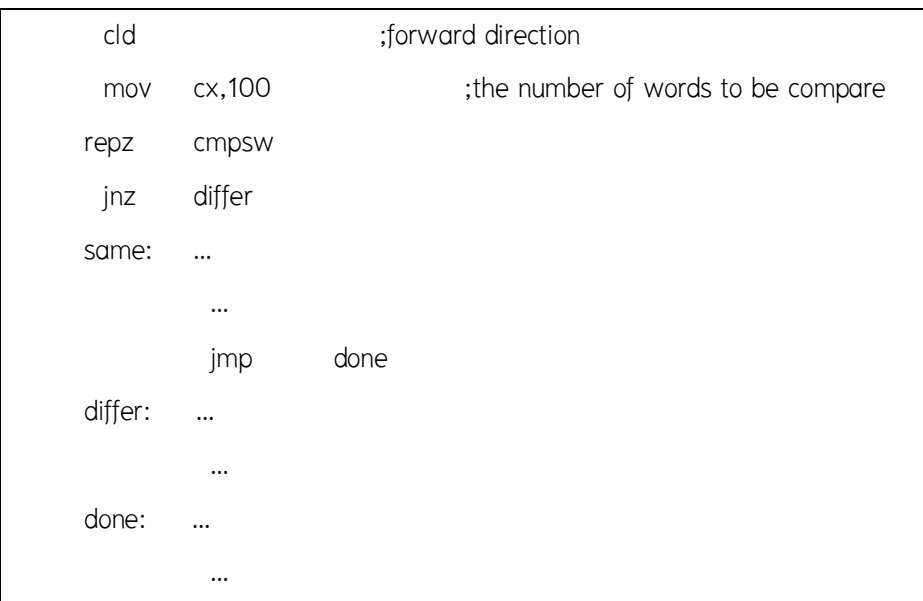

### **13.7 คําสั่ง REPNZ**

คําสั่ง REPNZ มีการทํางานคลายกับคําสั่ง REP แตคําสั่ง REPZ จะกระทําซ้ําเมื่อ zero flag มีค่าเป็น 0 และ CX มีค่าไม่เท่ากับ 0

### **13.8 คําสั่ง SCAS**

คําสั่ง SCAS จะคนหาขอมูลสําหรับคาขนาดไบตที่กําหนดใน AL หรือขนาดเวิรดใน AX หรือขนาดดับเบิลเวิร์ดใน EAX โดยเริ่มต้นที่หน่วยความจำตำแหน่ง ES:DI จากนั้นจะมีการปรับ คาของรีจิสเตอร DI โดยอัตโนมัติ โดยมีรูปแบบดังนี้

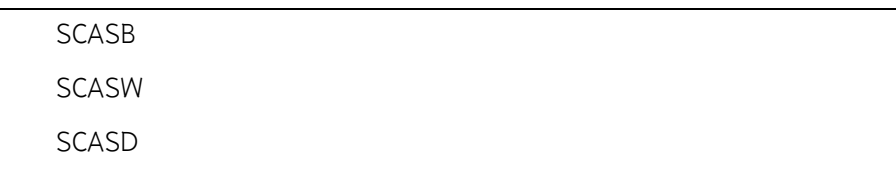

คําสั่ง SCAS มักจะใชในการคนหาขอมูลภายในสตริง ในการจะคนหานั้น เราจะตอง ทําการเปรียบเทียบขอมูลไปทีละตัวจนกวาจะหมดขอมูลหรือพบชอมูลที่ตองการ ในทํานอง เดียวกับคำสั่ง CMPS เราไม่สามารถใช้คำสั่ง REP ได้เพราะเราต้องการให้หยุดกระทำคำสั่งเมื่อ พบข้อมูลที่ต้องการ เราจึงใช้คำสั่ง REPNZ แทนคำสั่ง REP เพราะคำสั่ง REPNZ จะหยุดกระทำ เมื่อ Z-flag เปน 1 นั่นคือเมื่อคําสั่ง SCAS ทําการเปรียบเทียบพบขอมูลที่เหมือนกันนั่นเอง

**ตัวอยาง** โปรแกรมคนหาอักขระ 'X' จากขอมูล 100 ตัว

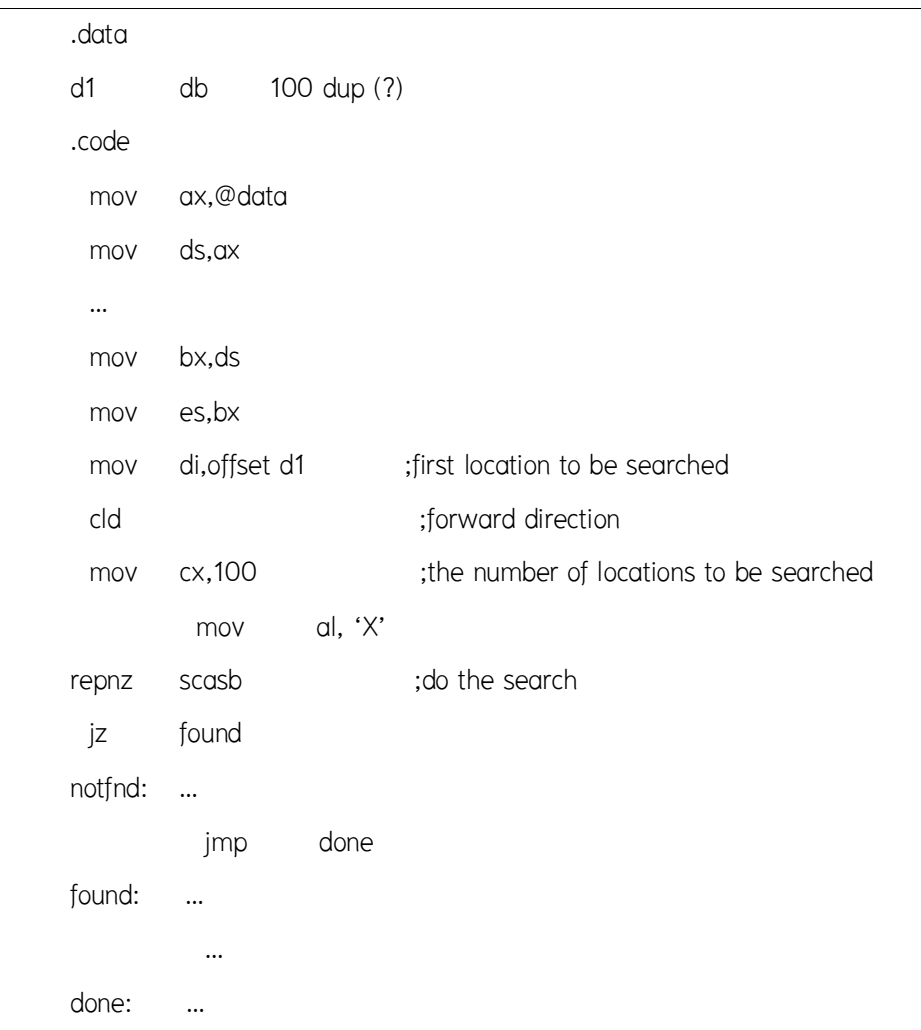

**ตัวอย่าง** โปรแกรมสำหรับนำข้อมูลที่เริ่มต้นที่ d2 จำนวน 100 ตัวไปต่อท้ายข้อมูลที่เริ่มต้นที่ d1 โดยถือวาขอมูลที่เริ่มตนที่ d1 ถูกปดทายดวย null string

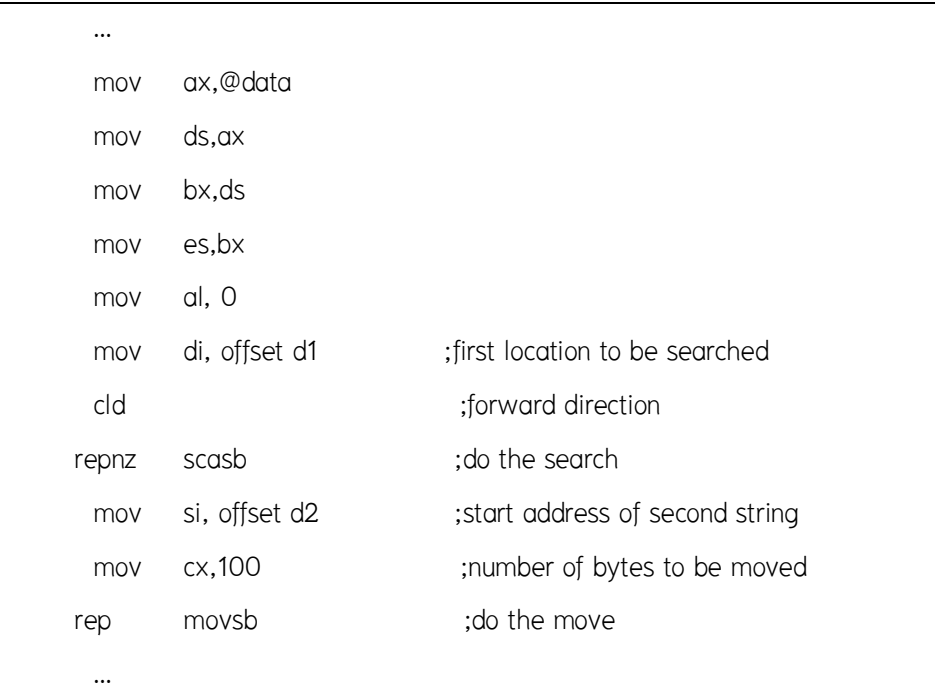

#### **สรุป**

 คําสั่งจัดการกับสายขอมูล เปนคําสั่งที่ใชจัดการกับขอมูลเปนที่เปนชุดเรียงตอกัน คําสั่งในกลุมนี้จะระบุตําแหนงของขอมูลดวย Index register คือ SI (Source Index) และ DI (Destination Index) ประกอบกับ DS และ EX โดย ข้อมูลต้นทางจะอยู่ที่ตำแหน่ง DS:SI และ ข้อมูลปลายทางจะอยู่ที่ ES:DI การทำงานคำสั่งในกลุ่มนี้จะมีการปรับค่าของรีจิสเตอร์ที่เก็บ ้ตำแหน่งของข้อมูลให้โดยอัตโนมัติ เพื่อว่าเราจะสามารถใช้คำสั่งนั้นกระทำกับข้อมูลที่ตำแหน่ง ติดกันถัดไปไดโดยไมตองปรับคาของรีจิสเตอรเอง ทิศทางในการปรับจะขึ้นกับคาที่กําหนด ในแฟล็กทิศทาง (DF : Direction flag)

#### **คําถามทบทวน**

- 1. จงอธิบายการทํางานของรีจิสเตอรตอไปนี้ SI DI DS ES และ DF
- 2. จงแสดงและจงอธิบายการทํางานของคําสั่งตอไปนี้
	- 2.1 คําสั่ง MOVS
	- 2.2 คําสั่ง REP
	- 2.3 คําสั่ง STOS
	- 2.4 คําสั่ง LODS
	- 2.5 คําสั่ง REPZ
	- 2.6 คําสั่ง CMPS
	- 2.7 คําสั่ง REPNZ
	- 2.8 คําสั่ง SCAS
- 3. จงเขียนโปรแกรมสำหรับนำข้อมูลที่เริ่มต้นที่ data2 จำนวน 25 ตัวไปต่อท้ายข้อมูลที่เริ่มต้น ู้ที่ data1 โดยถือว่าข้อมูลที่เริ่มต้นที่ data1 ถูกปิดท้ายด้วย null string

# **เอกสารอางอิง**

- ราชบัณฑิตยสถาน. (2544). *ศัพทบัญญัติ ราชบัณฑิตยสถาน.* คนเมื่อ 8 กรกฎาคม 2557,จาก :http://rirs3.royin.go.th/coinages/
- คําสั่งจัดการกับสายขอมูล (2557). *วิกิพีเดีย สารานุกรมเสรี***.** คนเมื่อ 8 กรกฎาคม 2557,จาก :http://th.wikipedia.org/wiki/
- ชูชัย ธนสารตั้งเจริญ, กําธร พานิชปฐมพงษ. *ภาษาแอสแซมบลี 80286/80386(PC).* กรุงเทพฯ :สํานักพิมพซีเอ็ดยูเคชั่น บมจ, 2536.
- ธีรวัฒน ประกอบผล. *ระบบคอมพิวเตอรและภาษาแอสแซมบลี.* กรุงเทพฯ :สํานักพิมพสงเสริม เทคโนโลยี (ไทย-ญี่ปุน), 2537.